## Package 'nhs.predict'

October 5, 2020

Type Package

Title Breast Cancer Survival and Therapy Benefits

Version 1.4.0

Author Giovanni Tramonti

Maintainer Giovanni Tramonti <giovanni.tramonti@ed.ac.uk>

Description Calculate Overall Survival or Recurrence-

Free Survival for breast cancer patients, using 'NHS Predict'. The time interval for the estimation can be set up to 15 years, with default at 10. Incremental therapy benefits are estimated for hormone therapy, chemotherapy, trastuzumab, and bisphosphonates. An additional function, suited for SCAN audits, features a more userfriendly version of the code, with fewer inputs, but necessitates the correct standardised inputs. This work is not affiliated with the development of 'NHS Predict' and its underlying statistical model. Details on 'NHS Predict' can be found at: <doi:10.1186/bcr2464>. The web version of 'NHS Predict': <https://breast.predict.nhs.uk/>. A small dataset of 50 fictional patient observations is provided for the purpose of running examples with the main two functions, and an additional dataset is provided for running example with the dedicated SCAN function.

License GPL-2

Encoding UTF-8

LazyData True

RoxygenNote 7.1.0

NeedsCompilation no

**Depends**  $R (= 3.5.0)$ 

Repository CRAN

Date/Publication 2020-10-05 11:30:06 UTC

### R topics documented:

example\_data . . . . . . . . . . . . . . . . . . . . . . . . . . . . . . . . . . . . . . . . [2](#page-1-0)

#### <span id="page-1-0"></span>2 os.predict and the contract of the contract of the contract of the contract of the contract of the contract of the contract of the contract of the contract of the contract of the contract of the contract of the contract

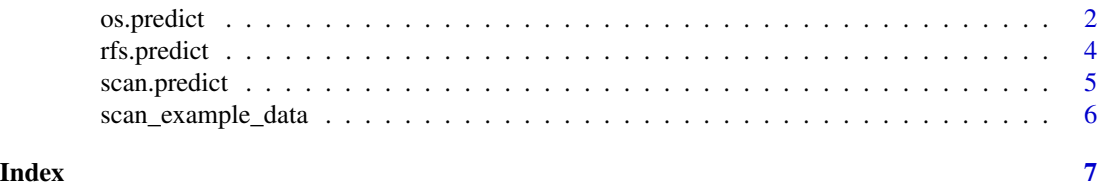

example\_data *Example patient data*

#### Description

Example of a brief list of breast cancer patient records with the necessary variables to calculate Predict v2.1 scores.

#### Usage

```
data(example_data)
```
#### Format

A dataframe with 50 patient observations and 13 variables.

os.predict *os.predict*

#### Description

Calculates 'NHS Predict' v2.1 Overall survival and therapy benefits

#### Usage

```
os.predict(
  data,
 year = 10,
  age.start,
  screen,
  size,
  grade,
 nodes,
  er,
  her2,
  ki67,
  generation,
 horm,
  traz,
  bis
)
```
#### os.predict 3

#### Arguments

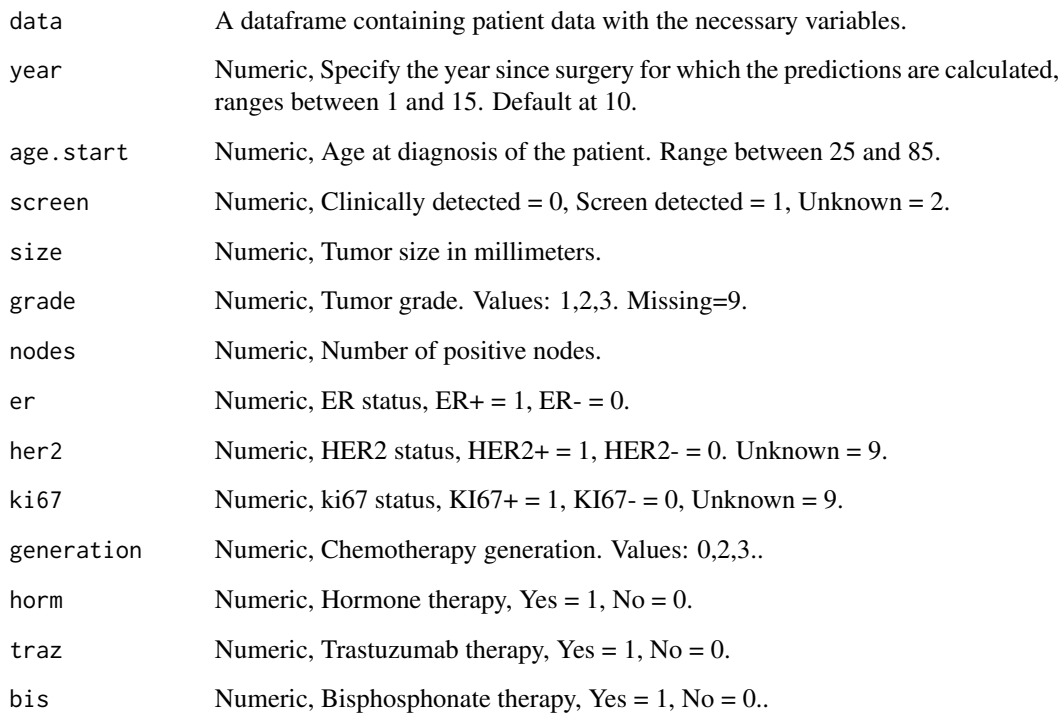

#### Value

The function attaches additional columns to the dataframe, matched for patient observation, containing Overall survival at the specified year, plus the additional benefit for each type of therapy.

#### Examples

```
data(example_data)
example_data <- os.predict(example_data,age.start = age,screen = detection,size = t.size,
                    grade = t.grade, nodes = nodes, er = er.status, her2 = her2.status,
                    ki67 = ki67.status, generation = chemo.gen, horm = horm.t,
                    traz = trastuzumab, bis = bis.t)
```
data(example\_data)

example\_data <- os.predict(example\_data,year = 15, age,detection,t.size,t.grade, nodes,er.status,her2.status,ki67.status,chemo.gen,horm.t, trastuzumab,bis.t)

```
rfs.predict rfs.predict
```
#### Description

Calculates 'NHS Predict' v2.1 Recurrence-free survival and therapy benefits

#### Usage

```
rfs.predict(
  data,
  year = 10,
  age.start,
  screen,
  size,
  grade,
  nodes,
  er,
  her2,
  ki67,
  generation,
  horm,
  traz,
  bis
)
```
#### Arguments

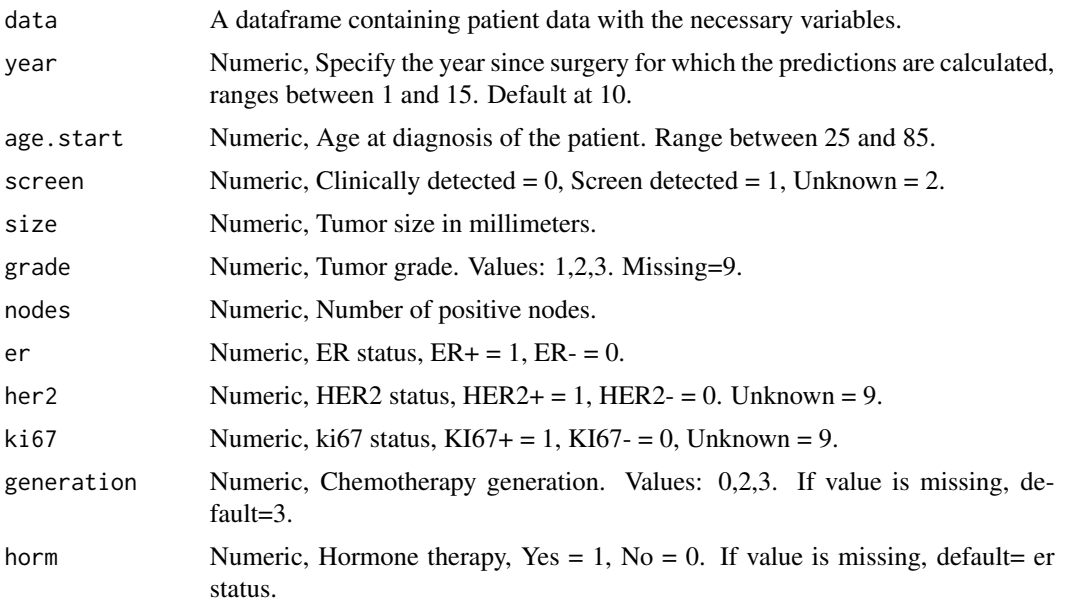

#### <span id="page-4-0"></span>scan.predict 5

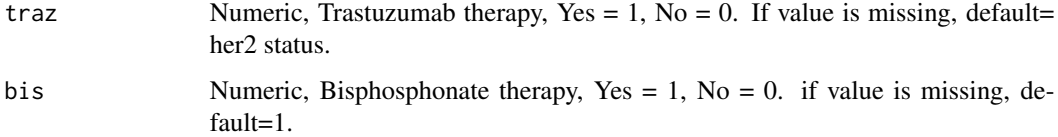

#### Value

The function attaches additional columns to the dataframe, matched for patient observation, containing recurrence-free survival at the specified year, plus the additional benefit for each type of therapy.

#### Examples

```
data(example_data)
example_data <- rfs.predict(example_data,age.start = age,screen = detection,size = t.size,
                     grade = t.grade, nodes = nodes, er = er.status, her2 = her2.status,
                     ki67 = ki67.status, generation = chemo.gen, horm = horm.t,
                     traz = trastuzumab, bis = bis.t)
data(example_data)
example_data <- rfs.predict(example_data,year = 15, age,detection,t.size,t.grade,
                           nodes,er.status,her2.status,ki67.status,chemo.gen,horm.t,
                           trastuzumab,bis.t)
```
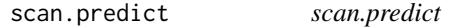

#### Description

Calculates 'NHS Predict' v2.1 Overall survival and chemotherapy benefits in a simplified version with fewer inputs, suited for SCAN audit.

#### Usage

```
scan.predict(data, age.start)
```
#### Arguments

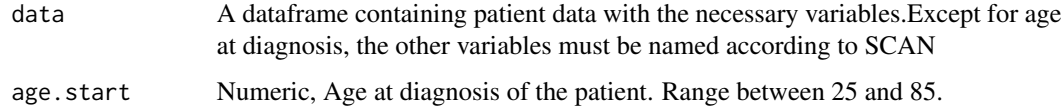

#### <span id="page-5-0"></span>Value

The function attaches additional columns to the dataframe, matched for patient observation, containing Overall survival at the specified year, plus the additional benefit for chemotherapy at 5, 10, and 15 years interval. Observations containing missing values are moved to the bottom.

#### Examples

```
data(scan_example_data)
```

```
scan_example_data <- scan.predict(scan_example_data, age.start = diag_age)
```
scan\_example\_data *Example SCAN patient data*

#### Description

Example of a brief list of breast cancer patient records with the necessary variables to calculate Predict v2.1 scores, according to coding and naming conventions of SCAN.

#### Usage

```
data(scan_example_data)
```
#### Format

A dataframe with 20 patient observations and 8 variables.

# <span id="page-6-0"></span>Index

∗ datasets example\_data, [2](#page-1-0) scan\_example\_data, [6](#page-5-0)

example\_data, [2](#page-1-0)

os.predict, [2](#page-1-0)

rfs.predict, [4](#page-3-0)

scan.predict, [5](#page-4-0) scan\_example\_data, [6](#page-5-0)